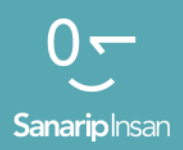

# Мобилдик Интернет көндүмдөрүн үйрөтүүчү курал

Адамдарга мобилдик интернеттин негизги көндүмдөрүн үйрөтүү үчүн колдонмо

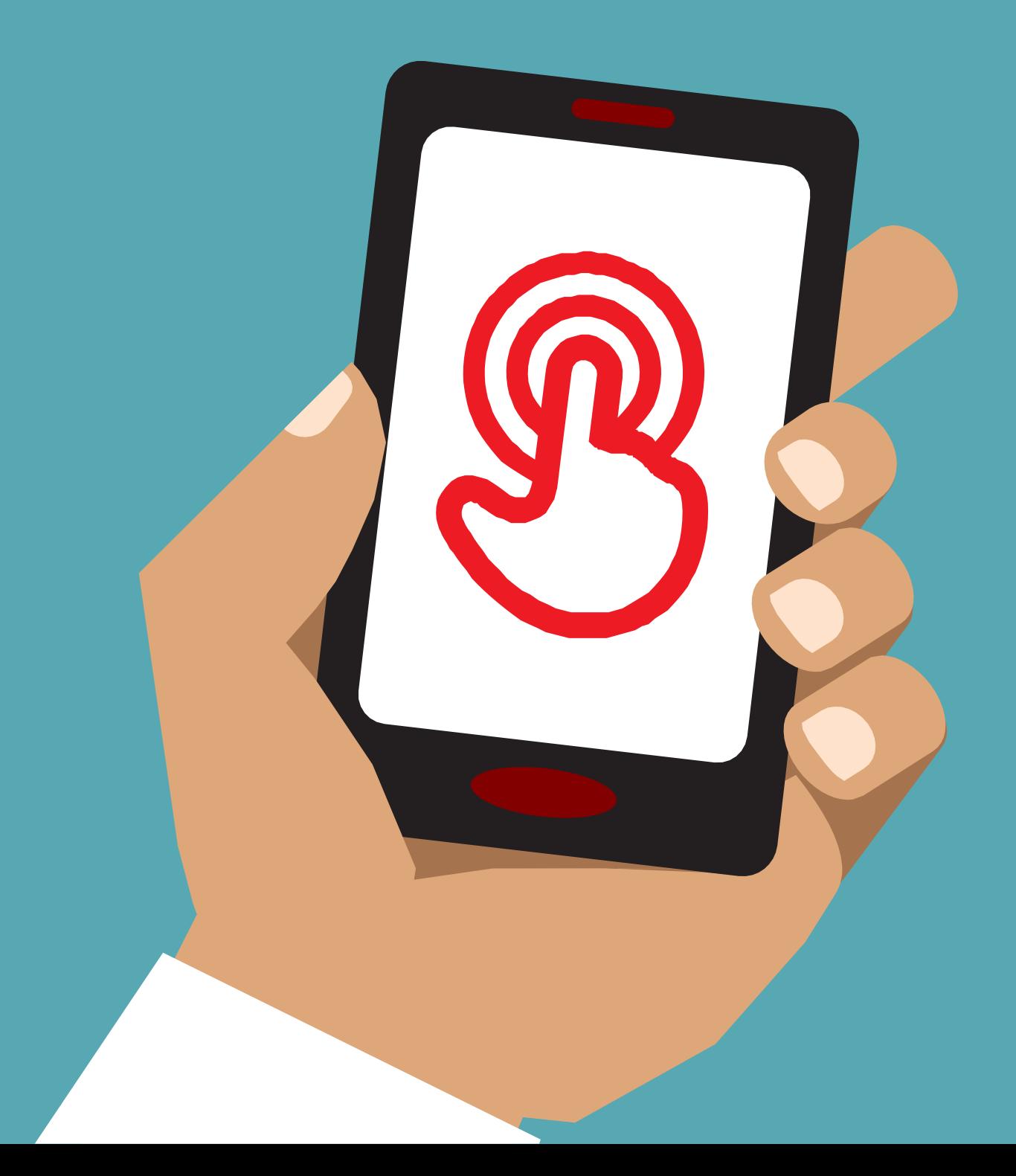

### **Бул окуу куралына киришүү**

Мобилдик телефондор чалуулар үчүн жөн гана курал эмес. Барган сайын алар дүйнө жүзү боюнча адамдардын интернетке кирүүсүнүн негизги жолу болуп баратат. Интернет колдонуучуга көптөгөн артыкчылыктарды бере алганы менен, уюлдук телефонду эффективдүү колдонуу үчүн атайын көндүмдөр жана билим талап кылынат. Бул көндүмдөрү жана мобилдик телефонду эффективдүү колдонуу тууралуу билими жок адамдар үчүн жашоону жакшыртуу кызматтары жеткиликтүү эмес дегенди билдирет.

#### **Бул курал эмнеге жетишүүгө аракет кылып жатат?**

Бул инструменттер, адамдардын мобилдик интернет боюнча негизги билимдерин жана түшүнүгүн жогорулатуу үчүн тренинг өткөрүүнү каалаган мобилдик тармактын операторлору (МТО), бейөкмөт уюмдар (ӨЭУ), өнүктүрүү уюмдары жана өкмөттөр үчүн.

Бул жерде берилген инструменттер жана ресурстар тренерлерге мобилдик телефондордогу интернеттин пайдалануу баалуулуктарын көрсөтүү үчүн керек. Натыйжада, угуучулар интернетти эмне үчүн колдоно аларын тереңирээк түшүнүшөт жана аны колдонуу үчүн зарыл болгон негизги көндүмдөргө ээ болушат. Бул мобилдик интернет сунуш кылган жашоону жакшыртуучу кызматтарды колдонууга жана маалыматтуулуктун өсүшүнө алып келет деп ишенебиз.

Бул инструментте берилген маалыматтар мобилдик интернет жөндөмү аз же такыр жок адамдарга багытталган. Ал мобилдик интернет деген эмне экенин, анын жардамы менен баарлашууну жана онлайн издөөнү үйрөнүүнү каалагандарга үйрөтүү максатын көздөйт. Бул инструменттер топтому уюлдук телефондорду колдонуу тажрыйбасы жок адамдар үчүн ылайыктуу эмес жана чалуу же SMS жөнөтүү негизги функцияларды камтыбайт.

Ушул себептен улам, бул инструменттер топтому тиркемелерди кантип жүктөө же электрондук почтасын каттоо боюнча маалыматты камтыбайт, анткени бул процесстер көбүнчө мобилдик интернет жөндөмдөрү аз же такыр жок адамдар үчүн өтө татаал. Ошол сыяктуу эле, ал мобилдик интернет менен мурунтан эле тааныш болгондор үчүн иштелип чыккан эмес.

Бул курал Индиянын Махараштра штатындагы адамдар үчүн ылайыкталган болсо да, биз анын башка аймактарында да актуалдуу болоруна ишенебиз. Мындан тышкары, аны "Колдонмо" катары башка өлкөлөрдөгү адамдардын муктаждыктарын канааттандырууга ылайыкташтырса болот.

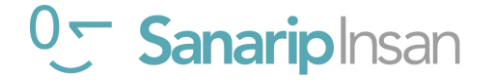

## **Окутуу куралына киришүү**

#### **"Колдонмо" деген эмне?**

Бул колдонмону ушул документ менен бирге колдонуу керек, ошону менен бирге ар бир өлкөнүн инструкторлоруна өз аудиториясы үчүн мобилдик интернеттин базалык көндүмдөрүнө контекстке көз каранды тренингди иштеп чыгууга жана өткөрүүгө мүмкүндүк берет. Колдонмодо алардын конкреттүү аудиториясы үчүн ылайыкташтырылган, мазмундуу окуу ишчараларын жана ресурстарды иштеп чыгуу боюнча иш-чаралар жана сунуштар келтирилген.

Колдонмо ошондой эле бул инструменттердеги маалымат жана кеңештерден тышкары колдонула турган көптөгөн пайдалуу мисалдарды камтыйт. Бул инструменттин бардык колдонуучуларын окуу сессияларына кошумча катары колдонмонун эң маанилүү бөлүктөрүн карап чыгууга жана колдонууга чакырабыз

### **Бул куралдар топтомунда эмне камтылган?**

Бул куралдар топтому баштапкы деңгээлдеги смартфондон мобилдик интернетти колдонууга киришүүнү камтыйт. Бул угуучуларды негизги коммуникация көндүмдөрүнөн тартып, интернеттен издөө сыяктуу татаал көндүмдөрдүн өтүшүнө алып баруучу саякат катары иштелип чыккан. Бул курал инструменттердин жалпы агымын камтыганы менен, ар бир окуу сессиясы өзүнчө билим берүү үчүн иштелип чыккан. Бул тренерге алардын максаттуу аудиториясына тиешелүү болгон нерсеге жараша кайсы сессияларды колдонууну тандоого мүмкүндүк берет.

Биз адамдарды мобилдик интернет менен тааныштыруу кызматтары катары Ватсап, Ютуб, Википедия, Фейсбук жана Гугл ду колдонобуз. Ошондой эле интернет менен тааныштырабыз жана коопсуздукту, нарк маселесин камтыйбыз. Бул кызматтар көпчүлүк өлкөлөрдө эң актуалдуу экендиги биздин керектөөчүлөрдү изилдөөбүз көрсөттү.

Эгер сиз бул инструменттер топтомун өз өлкөңүздө колдонууга ыңгайлаштыргыңыз келсе, анда бул кызматтарды аудиторияңыздын суроо талабына жараша ыңгайлаштырсаңыз болот. Бул учурда коштоочу "Колдонмо" болсо, пайдалуу болушу мүмкүн.

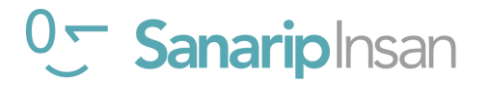

## **Бул куралдар топтомунда эмне камтылган?**

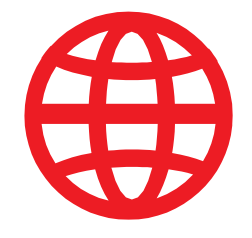

#### **Интернетке киришүү**

Көп адамдар мобилдик интернет жөнүндө мурда уккан болсо да ал эмне экенин билишпейт. Биз адамдардын интернет жөнүндө эң көп тараган суроолоруна жооп берүүгө жардам берүү үчүн бир нече жөнөкөй түшүндүрмөлөрдү киргиздик.

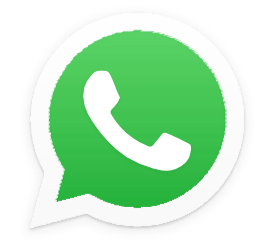

#### **Ватсап**

Көптөгөн өлкөлөрдө адамдар Ватсап ка кызыгышат. Адамдардын көбү SMS колдонуусунан улам, анын маалымат алмашуу функционалдуулугу адамдарга белгилүү болгон нерсе. Ватсапты "кирүү чекити" катары колдонуу тренерлерге адамдар билген нерселерге, ошол эле учурда интернет аркылуу байланыш жана бул үчүн зарыл болгон көндүмдөргө таянууга мүмкүндүк берет.

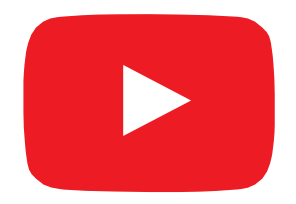

#### **Ютуб**

Ютуб угуучуларга жөнөкөй, кызыктуу маалыматтарды интернет айдыңынан табууга мүмкүнчүлүк берет. Ал ошондой эле тренерлерге Кыргызстандагы адамдардын аудио-визуалдык каналдарга болгон позитивдүү көз карашына таянып ошол эле учурда мобилдик интернетти колдонуу үчүн зарыл болгон көндүмдөр менен тааныштырууга мүмкүндүк берет. Туташуу көйгөйлөрүнөн улам Ютуб бардык жерлерде колдонула бербеши мүмкүн. Мындай учурларда биз Ютуб модулун өткөрүп жиберүүнү, же иштетүү үчүн азыраак маалыматты талап кылган башка аудио/визуалдык тиркемени колдонууну сунуштайбыз (мисалы, Гугл сүрөт издөө сыяктуу колдонмосу).

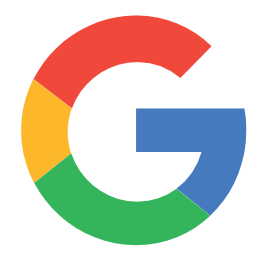

#### **Гугл Издөө**

Гугл Издөө адамдарга интернеттен кызыктуу маалыматты табууга жана угуучуга интернетте жеткиликтүү маалыматтын көптүгүн жана тереңдигин сезүүгө мүмкүндүк берет. Ошондой эле алардын издөө жана навигация жөндөмдөрүн жакшыртууга жардам берет. Катышуучуларын Ютуб модулу аркылуу өткөргөн тренерлер үчүн бул Ютуб менен үйрөнгөн көндүмдөрдү бекемдөөгө мүмкүнчүлүк берет.

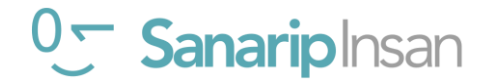

## **Бул инструментте эмнелер камтылган?**

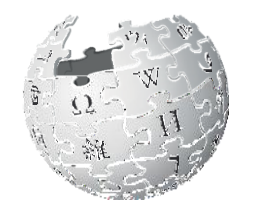

WikipediA The Free Encyclopedia

#### **Википедия**

Википедиа акысыз интернет маалымдамасы (же энциклопедия), анда билим берүү темалары боюнча нейтралдуу, так фактылар берилет. Бул модулда, угуучуларга интернеттен «жеңил» веб-сайтынан кенен маалымат алса болоору жөнүндө мисал келтирилет. Бул ошондой эле аларды интернеттеги маалыматтарды көбүнчө дүйнө жүзүндөгү карапайым адамдар жаратат деген идея менен тааныштырат.

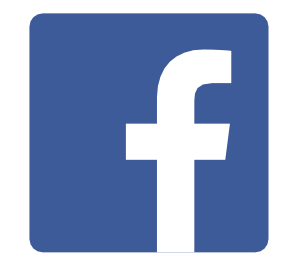

#### **Фейсбук**

Фейсбук - бул адамдарга бизнес өнөктөштөрү, үй-бүлөөсү жана достору менен байланышта болууга, жаңылыктарды алууга, же атактууларга жана спорттук командаларга көз салууга мүмкүндүк берген социалдык тармак. Бул модул социалдык тармак тарабынан сунушталган мүмкүнчүлүктөрдүн кеңири спектрин көрсөтөт жана аларга "аккаунт" жана "бирге колдонуу" жөнүндө түшүнүк берет.

 $\zeta$ 

#### **Коопсуздук жана Нарк**

Коопсуздук жана мобилдик интернетти колдонуунун баасын түшүнүү Ватсап, Ютуб Гугл, Википедия жана Фейсбук модулдарынын ар биринде камтылган. Биздин изилдөөлөр Кыргызстанда мобилдик интернетти колдонгон адамдар үчүн коопсуздук жана чыгым олуттуу маселе экенин көрсөттү, ошондуктан бул маселелерди ар бир тереңдетилген окуу модулунун ичинде жана кыска окуу сессияларында кошумча кароону чечтик.

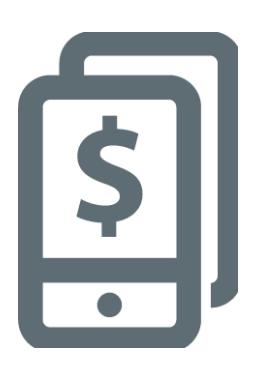

#### **Мобилдик акча**

Мобилдик каражаттар колдонуучуларга каржылык кызматтарды алуунун негизги жолдорунун бирин камсыз кылат. Бул модулда угуучуларга мобилдик акчаны кантип колдонуу керектиги жөнүндө негизги маалымат берилет, анын ичинде: каттоо процессин түшүнүү; досуна же үй-бүлө мүчөсүнө акча жөнөтүү; төлөмдөрдү төлөө жана негизги коопсуздук кесепеттерин түшүнүү. Бул модулду өзүнчө же MISTTтин калган бөлүгү менен кошо окутса болот.

## **Бул куралдар топтомунда эмне камтылган?**

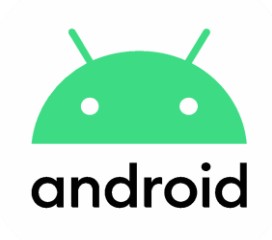

#### **Андроид**

Андроид колдогон каражаттар дүйнө жүзү боюнча көптөгөн адамдар тарабынан кеңири колдонулат. Бул угуучуларга интернет кызматтарынын толук спектрин алууга мүмкүнчүлүк берет. Бул модул мурунку модулдардын негизинде түзүлүп, Андроид түзмөктөрү (мисалы, Гугл Assistant) аркылуу жеткиликтүү болгон бир катар "өнүккөн" интернет кызматтарын сунуштайт жана угуучуларга алардын түзмөгүн кантип орнотууну (мисалы, Гугл аккаунтун, анын ичинде жөндөөлөрдү) тереңирээк түшүнүүгө мүмкүнчүлүк берет. Бул алардын акчасын үнөмдөйт жана коопсуздугун сактайт.

#### **Жеткиликтүү мүмкүнчүлүктөр**

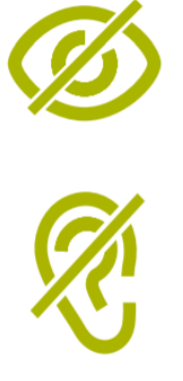

Дүйнөдөгү адамдардын болжол менен 15 пайызында майыптыктын кандайдыр бир түрү бар. Бул адамдар билим берүү жана саламаттыкты сактоо сыяктуу кызматтарга жетүү үчүн башка адамдар көрбөгөн тоскоолдуктарга туш болушу мүмкүн. Бирок, уюлдук телефондор бул тоскоолдуктардын айрымдарын жоюуга жардам берип, майыптарга күнүмдүк иштерди жасоого мүмкүнчүлүк берет. Бул модулда көрүү жана угуусу начар адамдарга жардам берүүнү каалаган тренерлер үчүн кеңештер берилет.

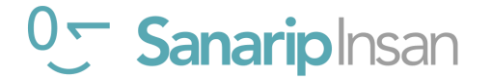

**Бул диаграмма тренингде камтылган негизги кызматтардын, функциялардын жана көндүмдөрдүн визуалдык баяндамасын берет.**

# **Мобилдик интернет**

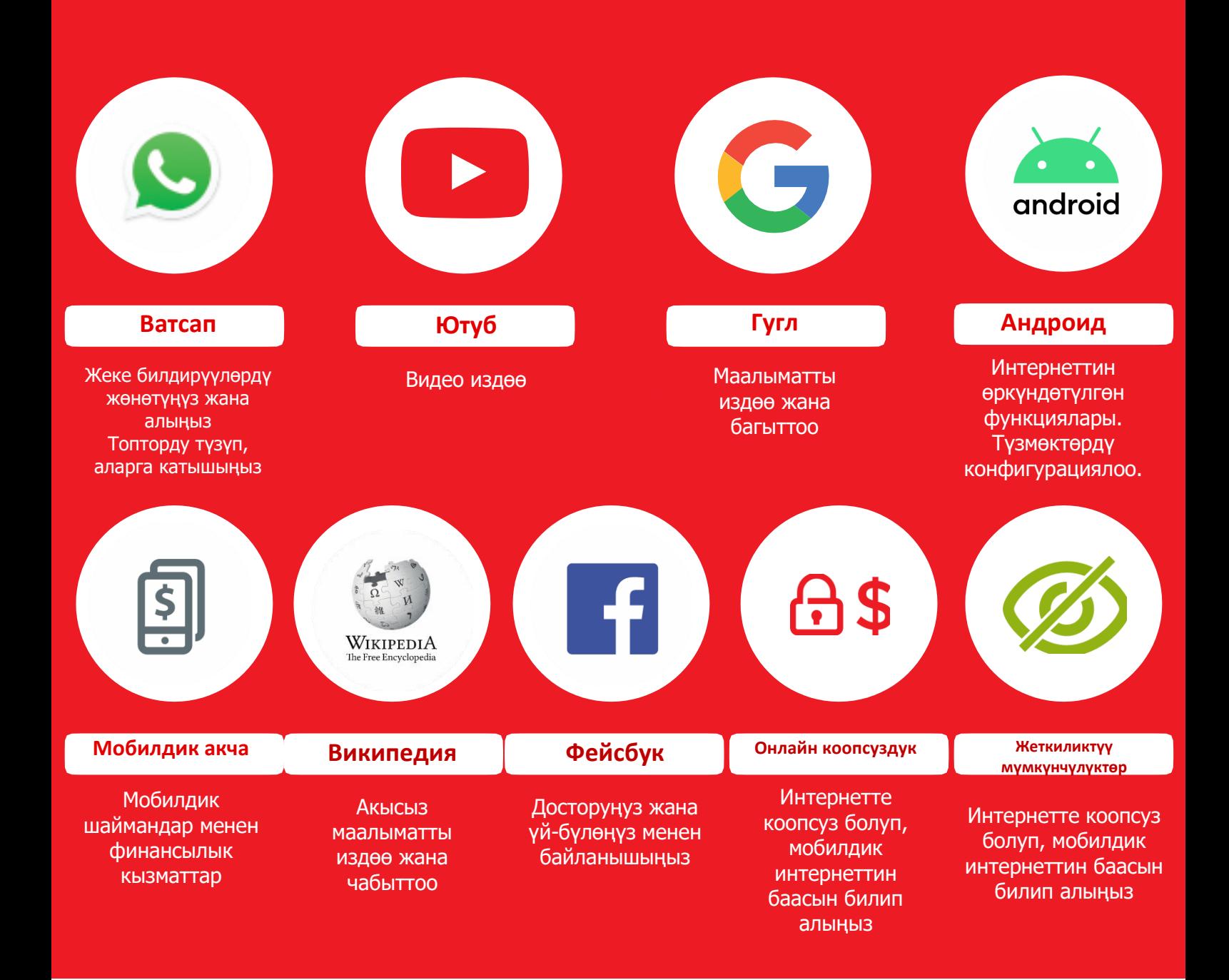

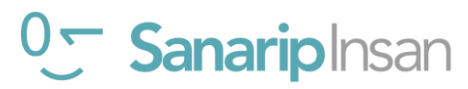

## **Бул инструментти кантип колдонсо болот?**

Бул инструменттер топтомун угуучуларыңыз менен канча убакыт өткөргөнүңүзгө жараша ар кандай жолдор менен колдоно аласыз.

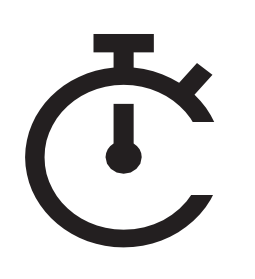

Угуучулар менен бир эле мезгилде 2-3 мүнөттүк убакыты бар тренерлер үчүн 2-3 мүнөттүк машыгуудан турган "Тестирлөө" тренинги бар. Ар бир сессия бир теманы гана камтыйт жана тандоо үчүн алты тема бар: Интернетке киришүү, Ватсап, Ютуб, Гугл, Википедия, Фейсбук коопсуздук жана нарк.

Чакан сабактарды кошумча, окууну аяктаган, бирок үйрөнгөндөрү боюнча кыскача маалымат берүүнү каалаган угуучуларды кайра даярдоо курсу катары колдонсо болот .

Бир тиштем маалымат үчүн 11-бетке кайрылыңыз.

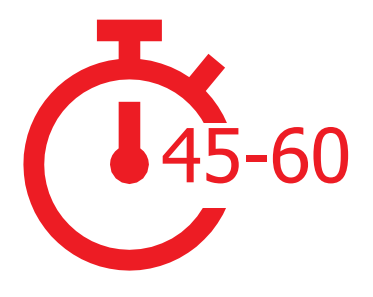

Угуучулары менен 45-60 мүнөт убакыт өткөргөн тренерлер үчүн төрт «тереңдетилген» тренинг бар. Тереңдетилген тренингдер 45-60 мүнөттүк таанышуу сессиясынан башталат, андан кийин ушундай эле узактыктагы үч мобилдик интернет кызматы боюнча тренингдерди камтыйт. Ар бир мобилдик интернет боюнча тренингдер бир теманы: Ватсап, Ютуб, Гугл, Википедия жана Фейсбук камтыйт. Коопсуздук жана нарк ар бир окуу сессиясында киргизилген.

«Тереңдетилген» тренинг үчүн 42-бетке кайрылыңыз.

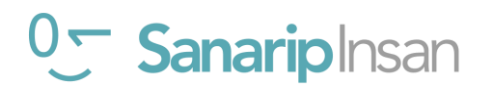

# Модулдук окутуу

# **Модулдук окутууну кантип колдонсо болот**

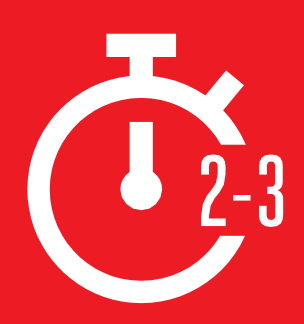

**Бул бөлүм угуучулар менен иштөөгө 2-3 мүнөт гана убактысы бар тренерлер үчүн. Ал ошондой эле окууну аяктаган, бирок үйрөнгөндөрүн кыскача кайталоону каалаган угуучулар үчүн кайра даярдоо курсу катары колдонсо болот.**

Ар бир сессия бир теманы камтыйт жана тандоо үчүн алты тема бар: Интернетке киришүү, Ватсап, Ютуб, Гугл, Коопсуздук жана Нарк. Ар бир сессия кызматты түшүндүрүүгө жана телефондо машыгууга багытталган.

## **Ар бири окшош түзүлүшкө ээ:**

### **Бул эмне?**

Кызмат тууралуу кыскача түшүндүрмө бериңиз. "Цитата" белгилери тренерлер эмне айта аларын көрсөтүп турат

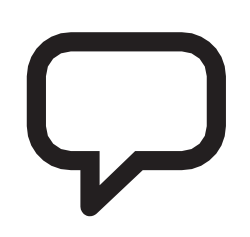

## **Аны кандай колдоно аласыз?**

Кызматтын артыкчылыктарын кыскача түшүндүрүп бериңиз. "Цитата" белгилер тренерлер эмне деп айта аларын көрсөтүп турат

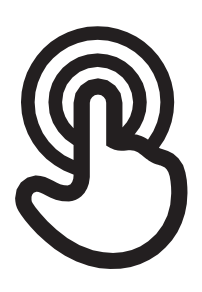

## **Ал кандай иштейт?**

#### **Ийкемдүү болуңуз!**

"Плакаттарды кантип колдонуу керек" дегенди колдонуп, угуучуларга телефондо кызматты колдонууга жардам бериңиз. Бул сиз берген телефон же угуучунун өз телефону болушу мүмкүн

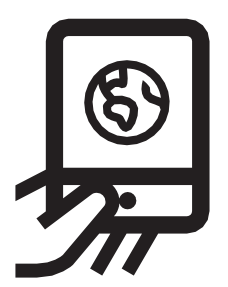

### **Практика кылыңыз!**

**Угуучуларга түшүнүктүү мисалдар менен практика кылыңыз**

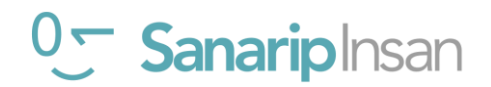

# Тере**ңдетилген окуу**

# **Тренингди кантип долбоорлоо керек**

Бул тереңдетилген тренингти ишке ашыруу боюнча сунуштар.

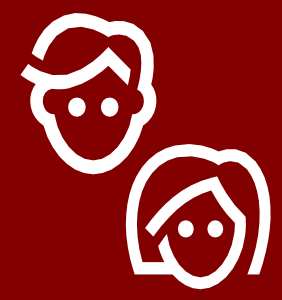

# **1. Топтук сессиялар**

Эркектер менен аялдарды өзүнчө топторго бөлүңүз. Бул гендердик кызыкчылыктарды жана көйгөйлөрдү ачык талкуулоо үчүн жакшы мүмкүнчүлүк берет.

## **2. Чакан топтор**

Катышуучуларды 6 адамдан ашпаган чакан топторго бөлүңүз. Ар бир топту колдоо үчүн бирден тренерди бериңиз. Бул студенттерге практикалык тажрыйбага ээ болууга, өз ара билим алууга жана бири-бирине колдоо көрсөтүүгө мүмкүндүк берет.

# **3. Чеберлик деңгээли боюнча топтор**

Окшош билими жана тажрыйбасы бирдей студенттер менен топторду бириктириңиз. Студенттердин өз тобундагы башкаларга окшош жөндөмдүүлүк деңгээли абдан маанилүү, бул учурда алар өздөрүн ишенимдүү сезет. Тренинг башталгандан кийин угуучуларды башка топторго которуштуруудан тартынбаңыз.

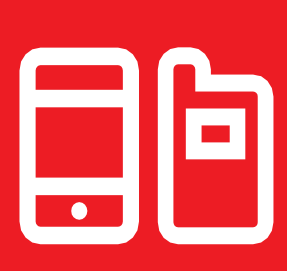

# **4. Бөлүшүлгөн түзмөктөр**

Эгерде адамдардын өзүнүн смартфону жок болсо, баштапкы деңгээлдеги смартфондорду алдын ала жүктөлгөн маалыматтар менен камсыз кылыңыз. Бирдей моделдеги телефондорду даярдоого аракет кылыңыз. Бул ар бир адамга тренингде бирдей кадамдарды басып өтүүгө жана жеке маалыматтарды колдонуу же жеке маалыматты бөлүшүү боюнча тынчсызданууларды жеңүүгө мүмкүндүк берет. Идеалында, биз ар бир аппаратка үчтөн ашык катышуучуну сунуштайбыз.

# **Тренерлер үчүн кеңештер**

# **Жөнөкөйдөн баштоо**

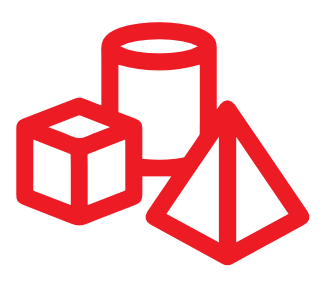

Катышуучулар интернет жөнүндө угуп билсе да, алардын билими жетиштүү болбошу мүмкүн

## **Жөнөкөй болуңуз**

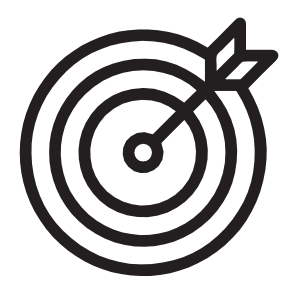

Кыска жана техникалык эмес түшүндүрмөлөрдү колдонуңуз

# **Аны актуалдуу кыл**

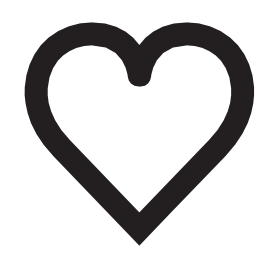

Катышуучуларды тартуу үчүн алардын жеке кызыкчылыктарын эске ал!

## **Иш-аракетти кубаттоо**

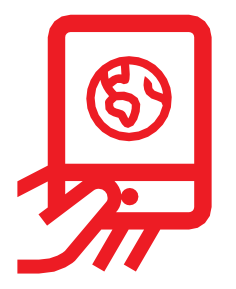

Катышуучуларды жеке телефондорун практикалык ишке колдонууга чакырыңыз

## **Катышуучуларды сыйлаңыз**

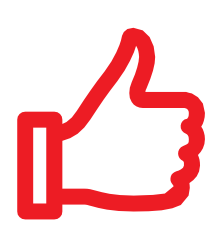

Катышуучуларга мумкүн болгон сыйды көрсөтүп туруңуз. Тренинг аягында мүмкүн болсо тиешелүү сертификат тапшырыңыз

## **Катышуучулар менен активдүү иштеңиз**

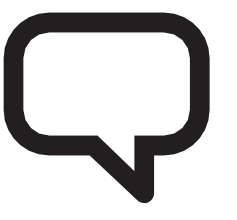

Тренер менен катышуучунун өз ара активдүү бирге иштешин колдоңуз

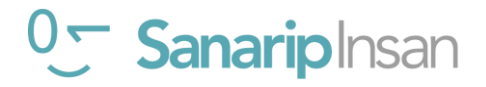

#### **Тереңдетилген окутууну кантип колдонсо болот**

45-60 **Бул угуучулар менен 45-60 мүнөт убакыт өткөргөн тренерлер үчүн тереңдетилген окуу колдонмосу.** 

Бул сиздин угуучуларынызга ылайыктуу Бул колдонмодо камтылган адамдардын болгон нерсеге жараша келген тренингдерди тандай дегенди билдирет. Эгер көйгөйлөрүнөн улам Ютуб'ду жайгашкан жерлерде колдонгуңуз келсе, биз сизге жериңизде колдоно албасаңыз, бул модулду өткөрүп жиберип, иштөө үчүн жайгашкан жериңизге тиешелүү азыраак маалымат талап кылган башка адамдардын сүрөттөрүн кошууну аудио-визуалдык кызматты колдонсоңуз сунуштайбыз. болот.

Тренинг 4 х 45-60 мүнөттүк сессиядан турат. Ал таанышуу сессиясы менен башталат, андан кийин бир теманы камтыган үч тренинг: Ватсап, Ютуб жана Гугл. Коопсуздук жана нарк ар бир окуу сессиясында киргизилген.

Тренинг, ар бир сессия мурункусуна таянып иштелип чыкканына карабастан, ар бир тренинг өз алдынча да боло алат.

сүрөттөрү жана мисалдар Индияга, аласыз айрыкча Махараштра штатына тиешелүү. туташуу Эгерде сиз бул колдонмону башка мисалдарыңызды жана

#### **Тереңдетилген окутуу ишмердүүлүктүн төрт негизги түрүнөн турат:**

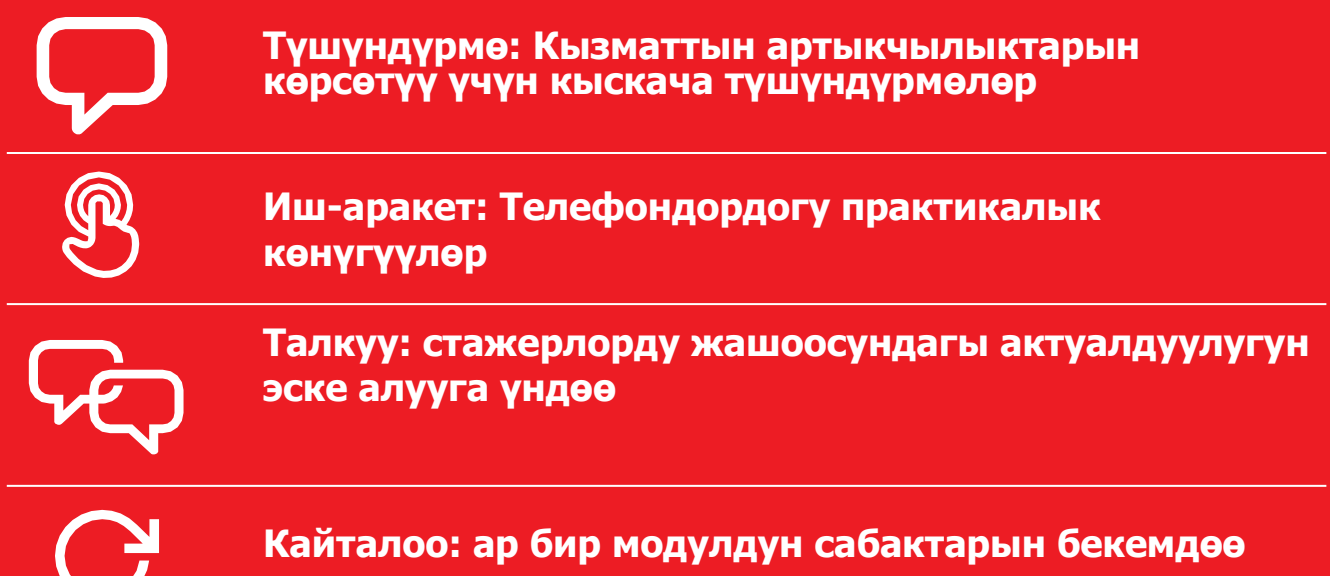

## **Тренинг сессиясынын текшерүү тизмеси**

Ар бир тренингдин алдында даярданууга көп убакыт бөлүңүз. Уюлдук телефондорду жөндөө үчүн жетиштүү убакыт калтырыңыз. Бул сиз ойлогондон да көп убакытты талап кылышы мүмкүн!

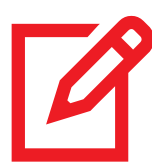

Сизге тренингке керектүү материалдар толук экенин текшериңиз (ар бир модулдун аягындагы тизмеден караңыз)

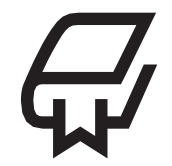

Тренингтин маалыматын өзүңүз толук түшүнүңүз

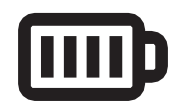

Бардык телефондордун зарядын текшериңиз

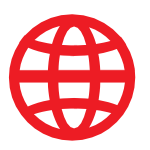

Бардык телефондордун мобилдик интернетин текшериңиз жана эртерээк толуктап коюңуз (кээ учурда көбүрөөк убакыт керек болоорун эске алыңыз)

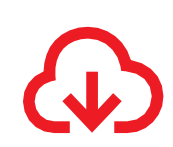

#### Колдоно турган бардык тиркемерлерди алдын ала жүктөп даярдап коюңуз.

Бул колдонмодо тиркемелерди көчүрүү боюнча модул камтылган эмес. Себеби, көп учурда катышуучулар үчүн аккаунтту катто оор, түшүнүксүз жана алардын билими аз болушу мүмкүн. Андан сырткары көбүнчө Андроид телефондорунда Ютуб жана Гугл Издөө жуктөлгөн болушу мүмкүн. Эгерде сиз Ватсапты жүктөөнү каласаңыз, ал үчүн керектүү колдонмону тапсаңыз болот.

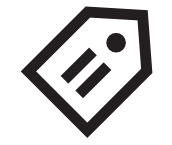

Сиз колдонгон телефонго кагаз чаптап, ага атыжөнүңүздү, телефон номерди жазып коюңуз. Бул аны оңой табууга женилдетет

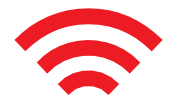

Байланышыңызды текшериңиз – эгерде Mi-Fi/Wi-Fi колдонулса, алардын иштеп жатканын жана бардык телефондор кошулганын текшериңиз

Бардык телефондорго мобилдик интернет жуктөп коюңуз

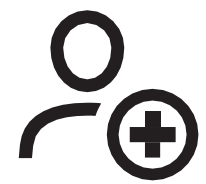

Ар бир телефондо керектүү номерлер салынганын текшерип коюңуз

Телефонду катышуучуга берердин алдында жеке маалыматтарды (мисалы, сүрөт, каттарды) өчүрүп тазалаңыз

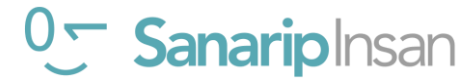